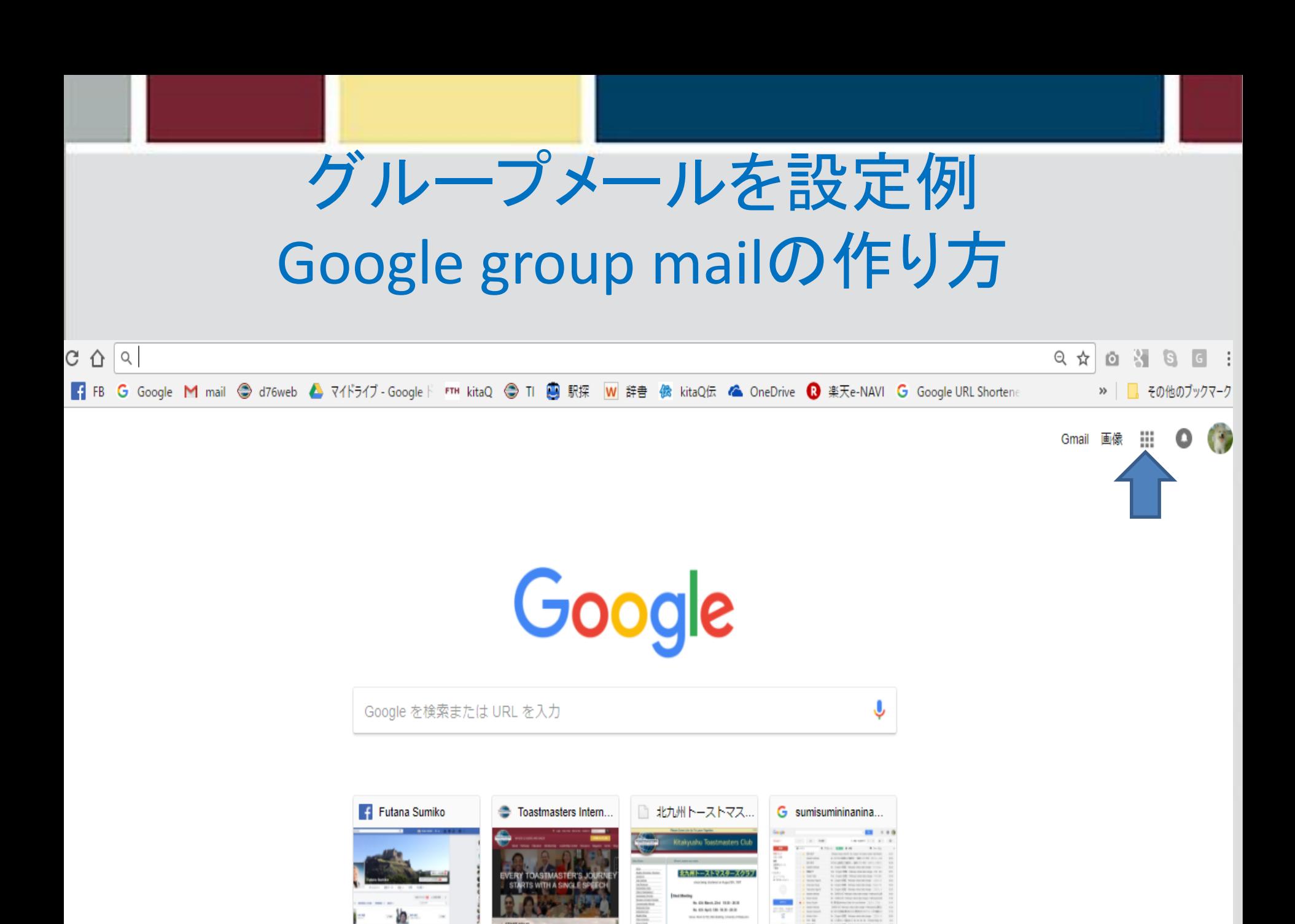

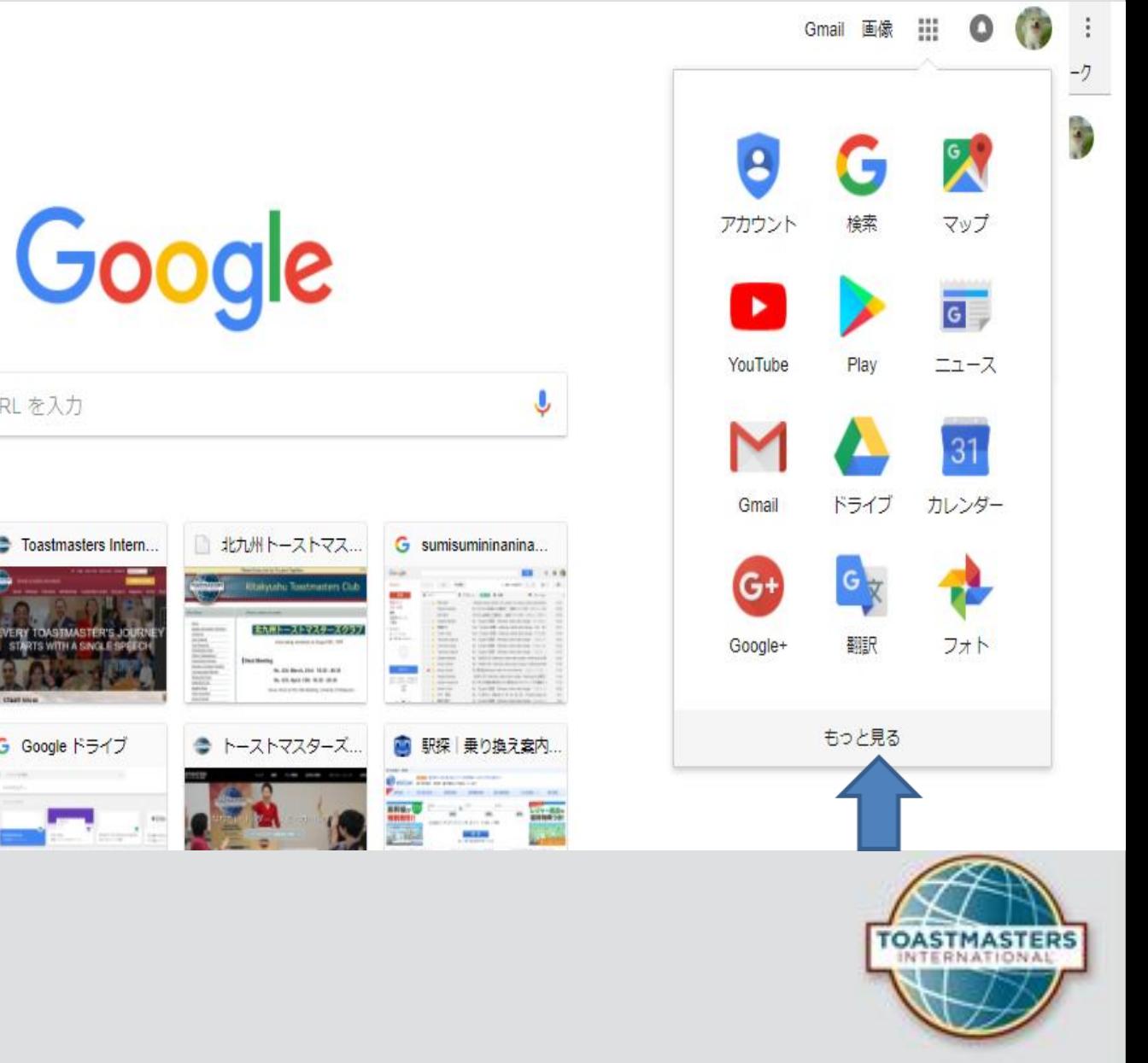

Google を検索または URL を入力

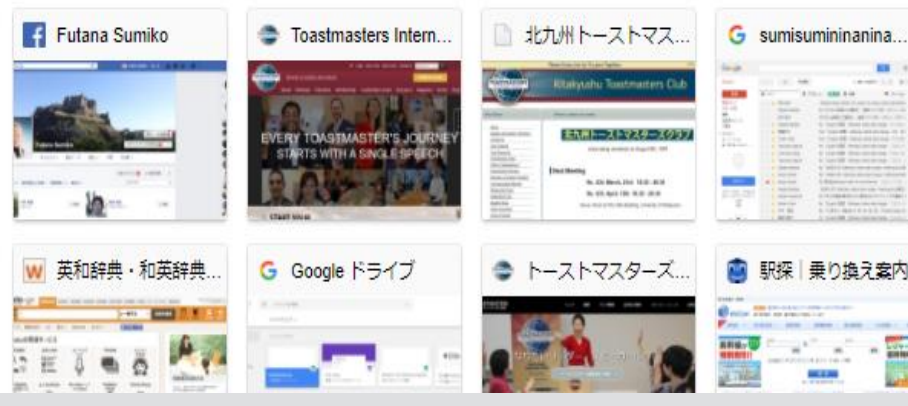

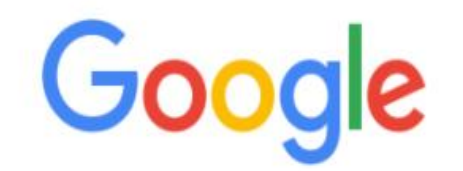

Google を検索または URL を入力

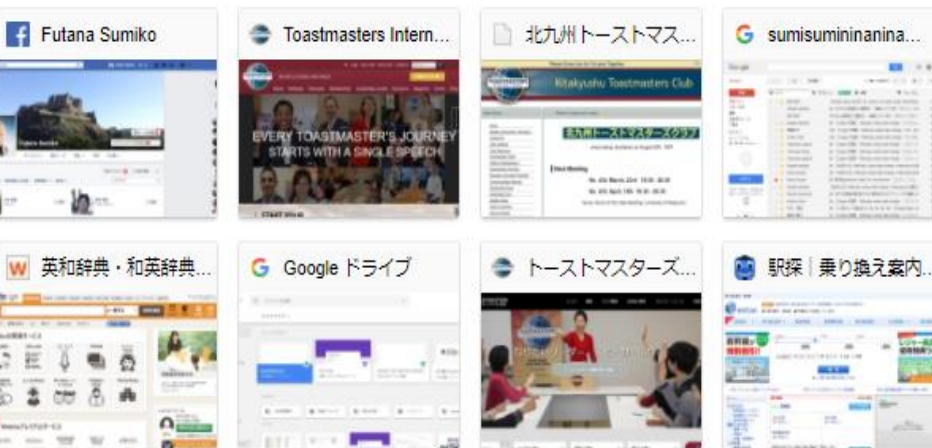

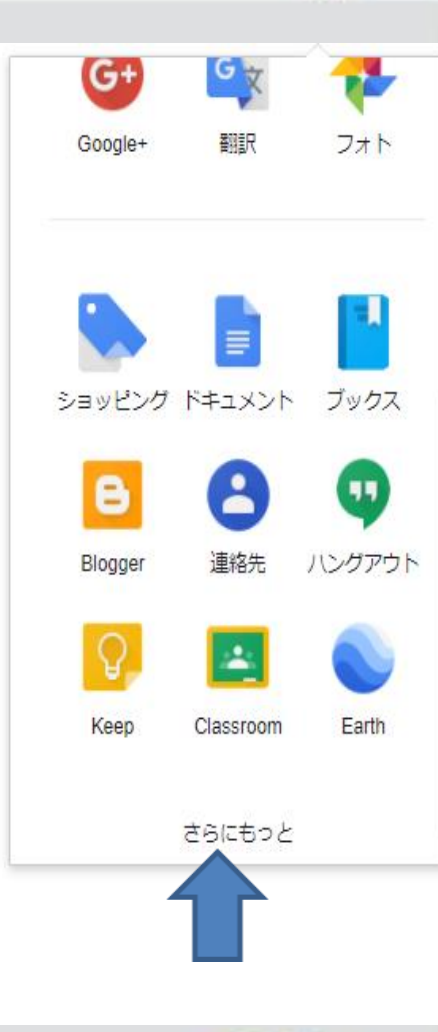

 $\pmb{\Downarrow}$ 

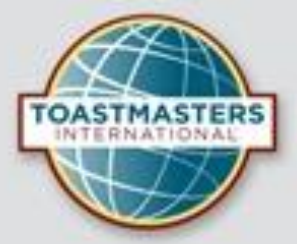

Google

会社情報 Google のサービス

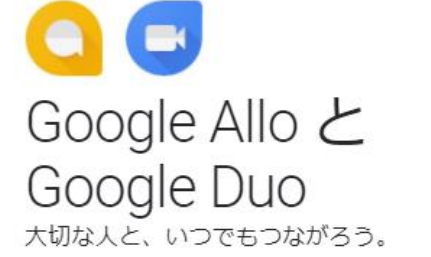

会話がもっと楽しくなる、多彩な機能を搭載したスマ ートなメッセージアプリです。シンプルなビデオ通 話機能では、着信をプレビューできます。

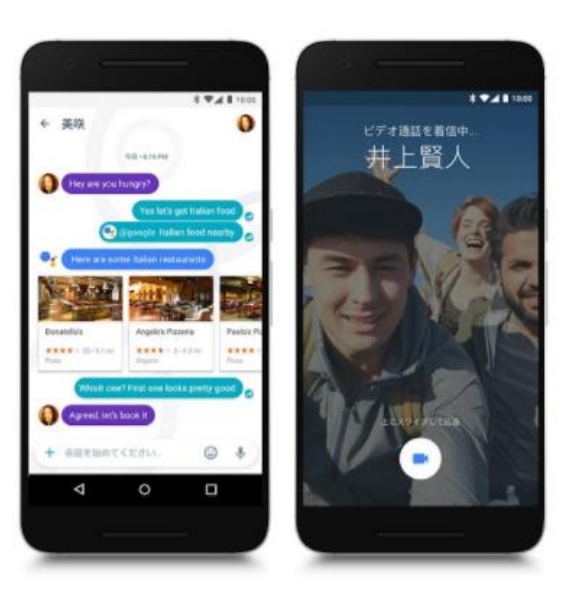

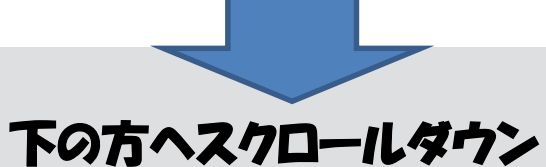

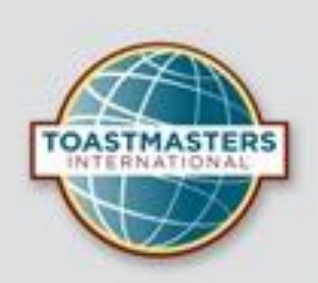

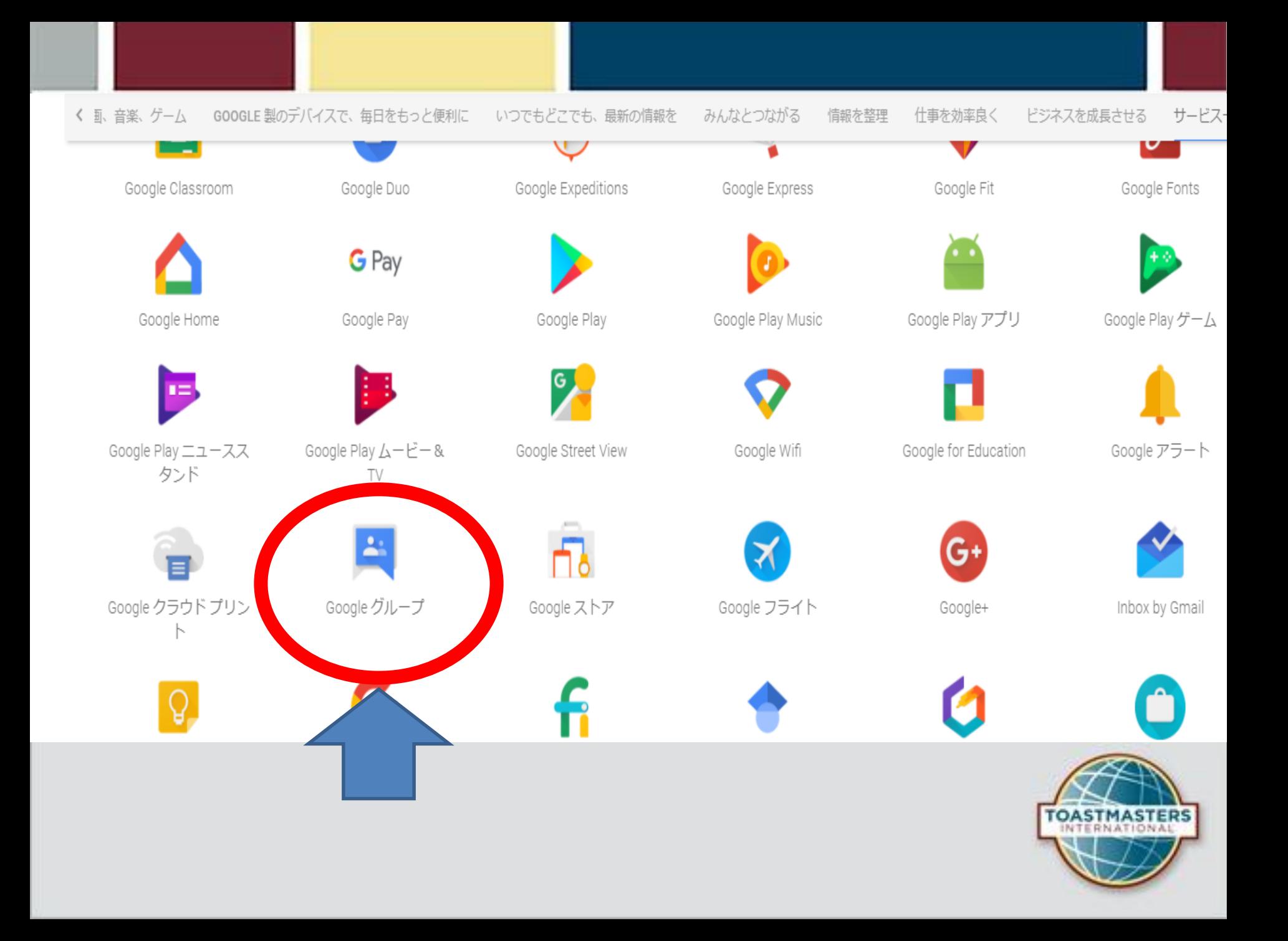

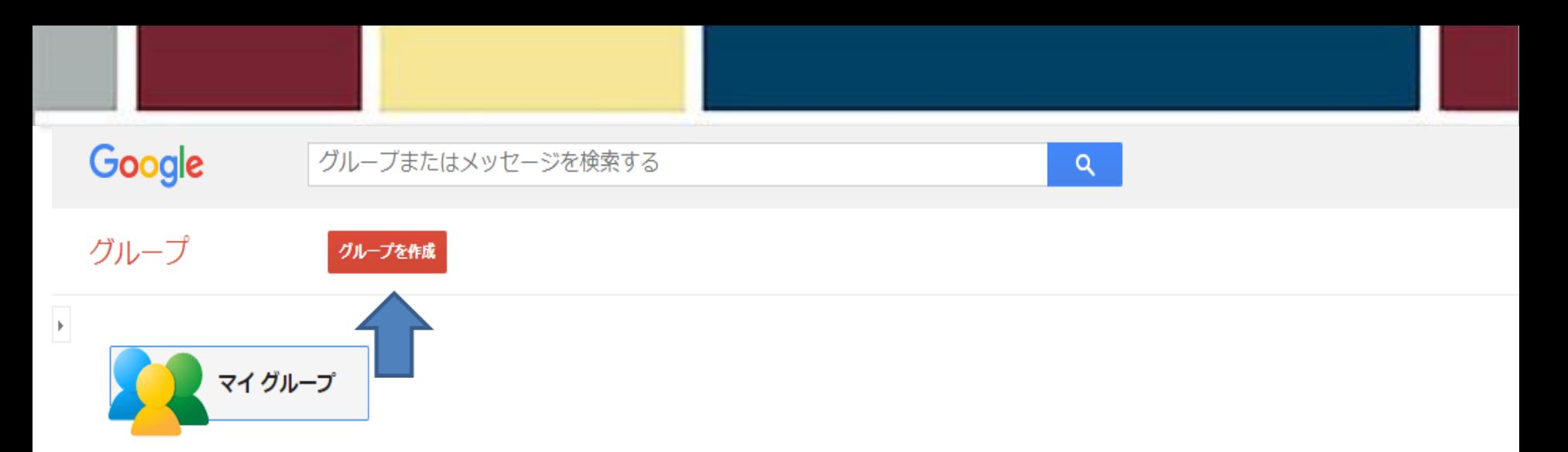

すべてのディスカッションを1か所で管理 お気に入りやフォルダを使って整理し、メールでやり取りを追跡するよう選択できます。また、未読の投稿も簡単に探せます。

より自分らしく 投稿をリッチテキスト形式で編集して、フォント、色、画像をカスタマイズできます。

ユーザー主体のディスカッション 写真やニックネームを表示し、自動翻訳を使って、世界中のユーザーと意見を交換できます。

スピードアップ

キーボードショートカットと効率的なデザインで、閲覧と参加にかかる時間が短くなります。?キーを押すと、全ショートカットのリストが表示されます。

モバイル向け モバイル端末で最適化されたサイトを使用すると、どこからでもグループにアクセスできます。

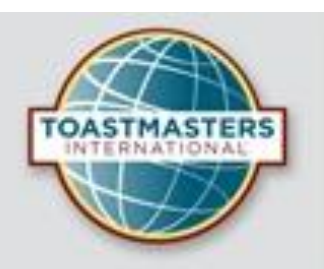

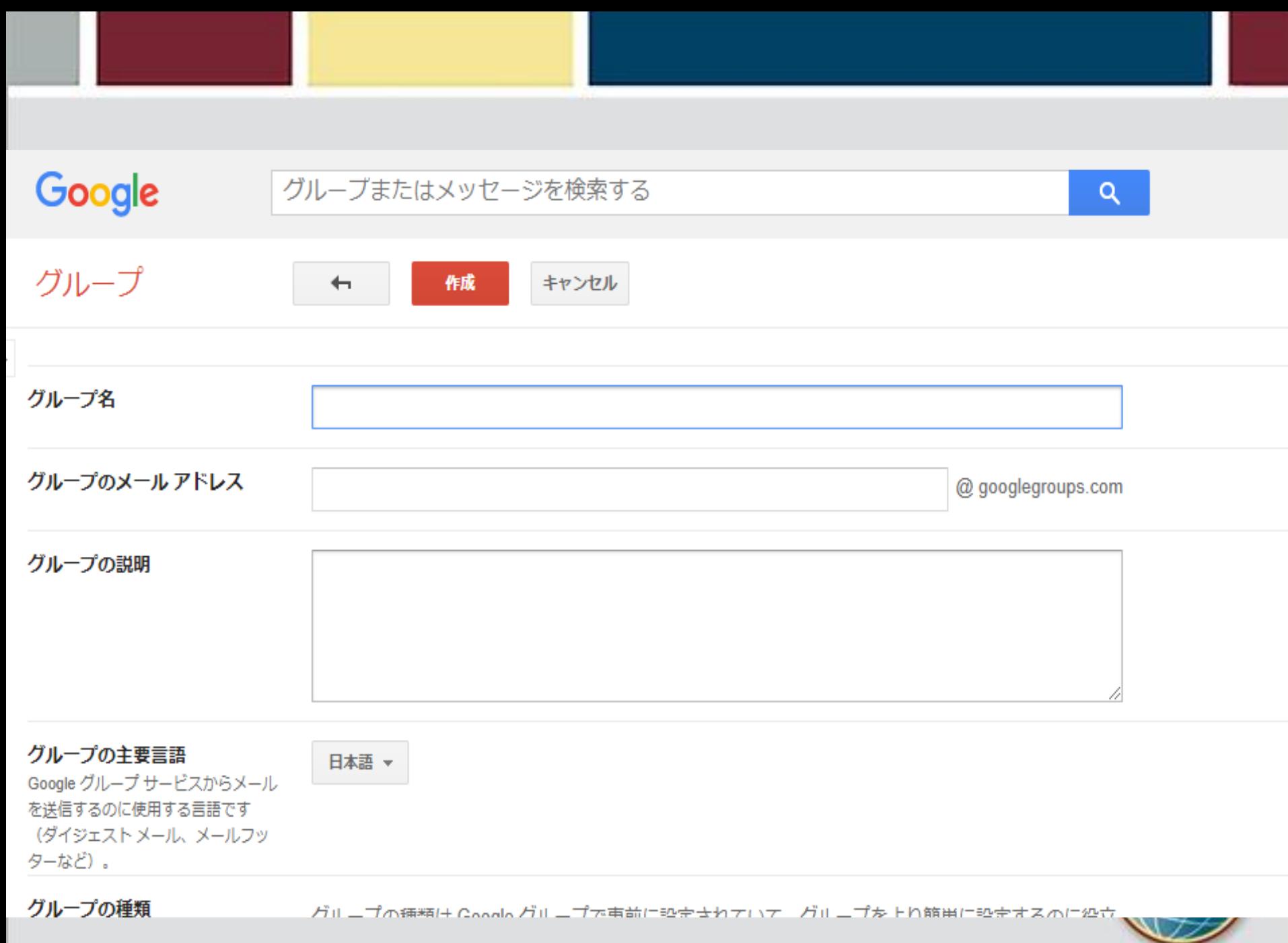

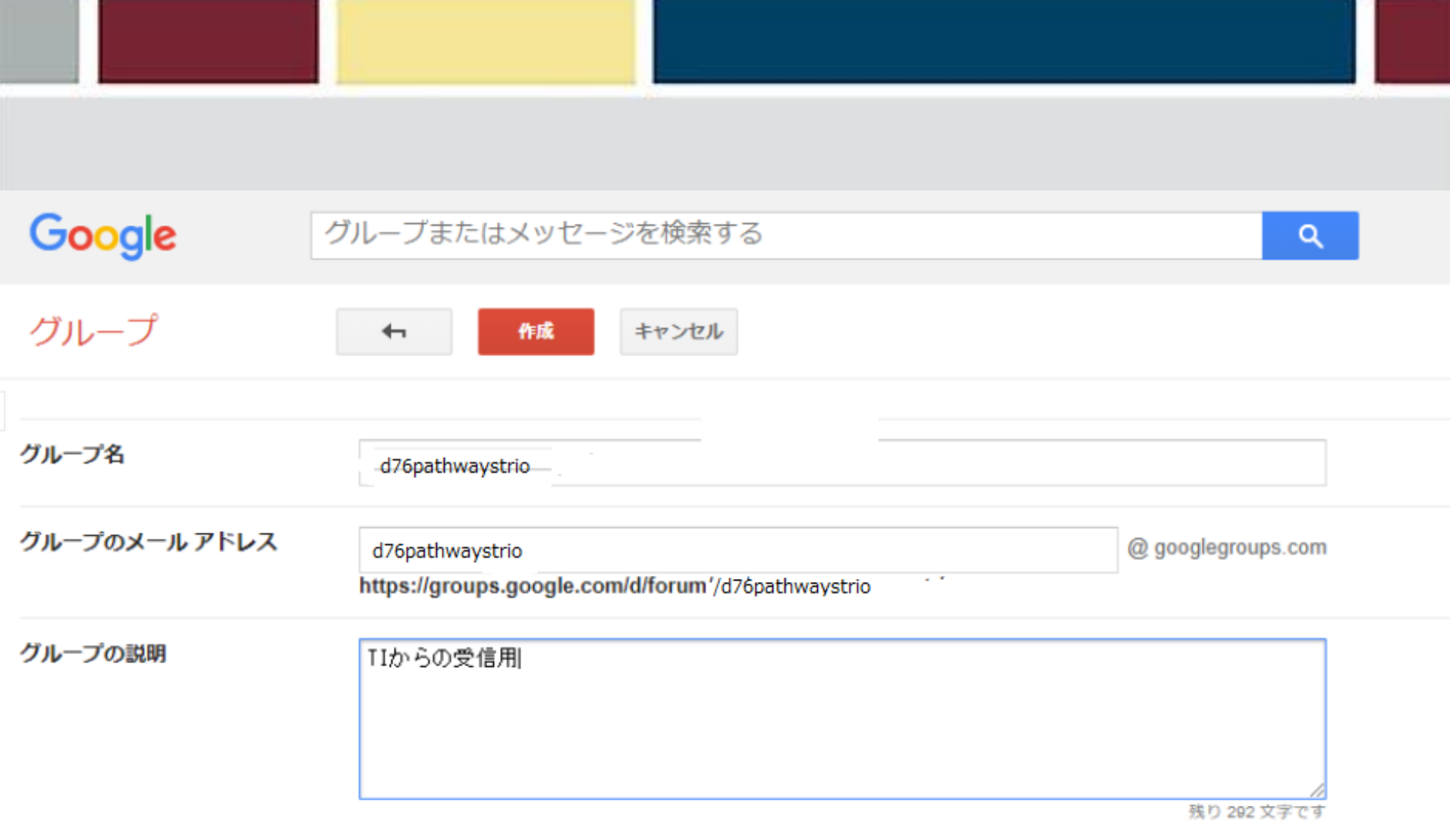

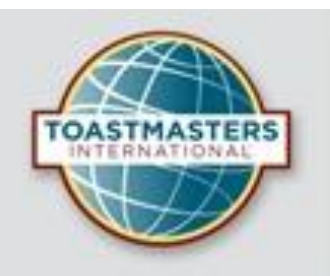

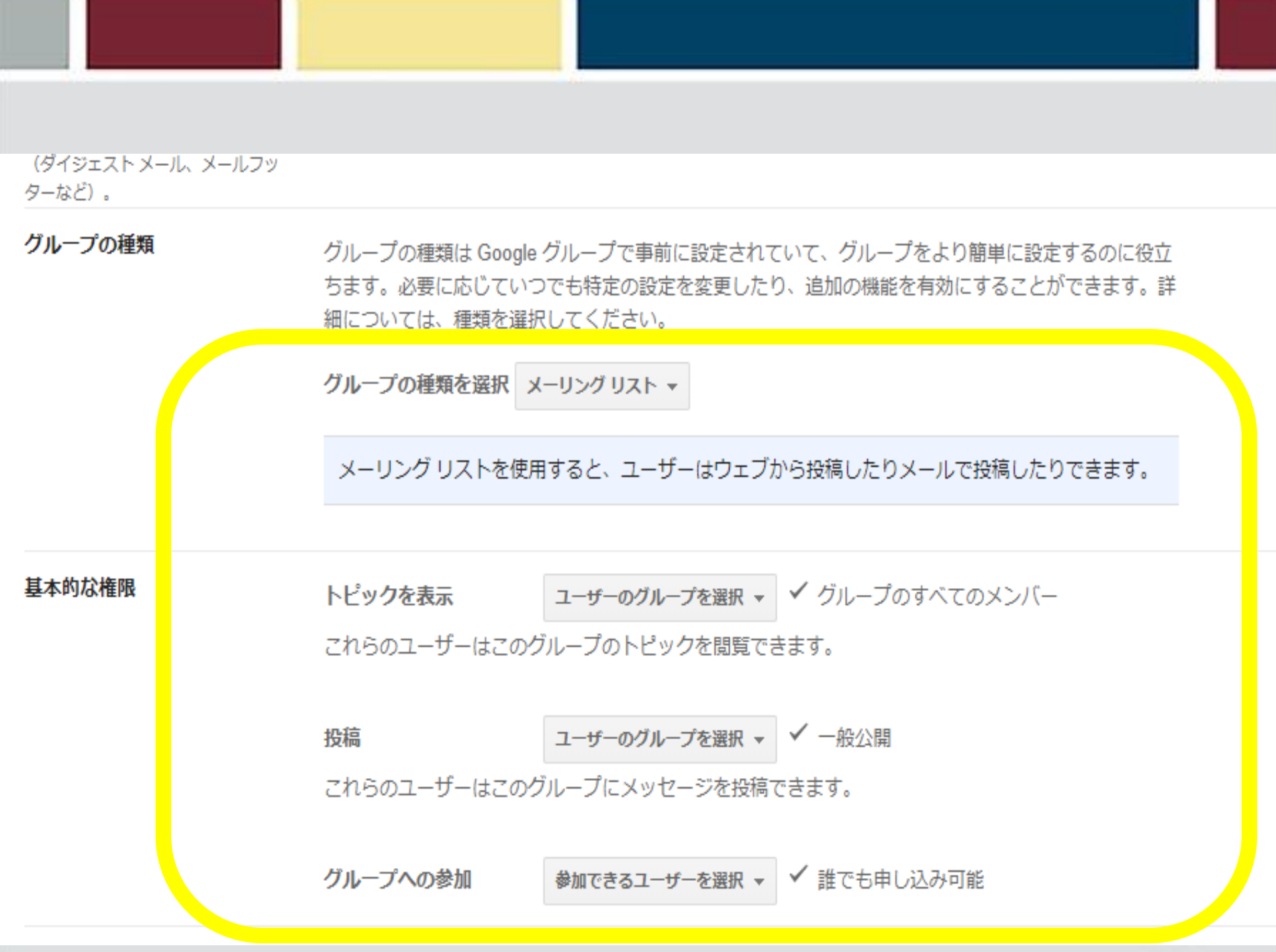

細については、種類を選択してください。

グループの種類を選択 メーリング リスト ▼

メーリング リストを使用すると、ユーザーはウェブから投稿したりメールで投稿したりできます。

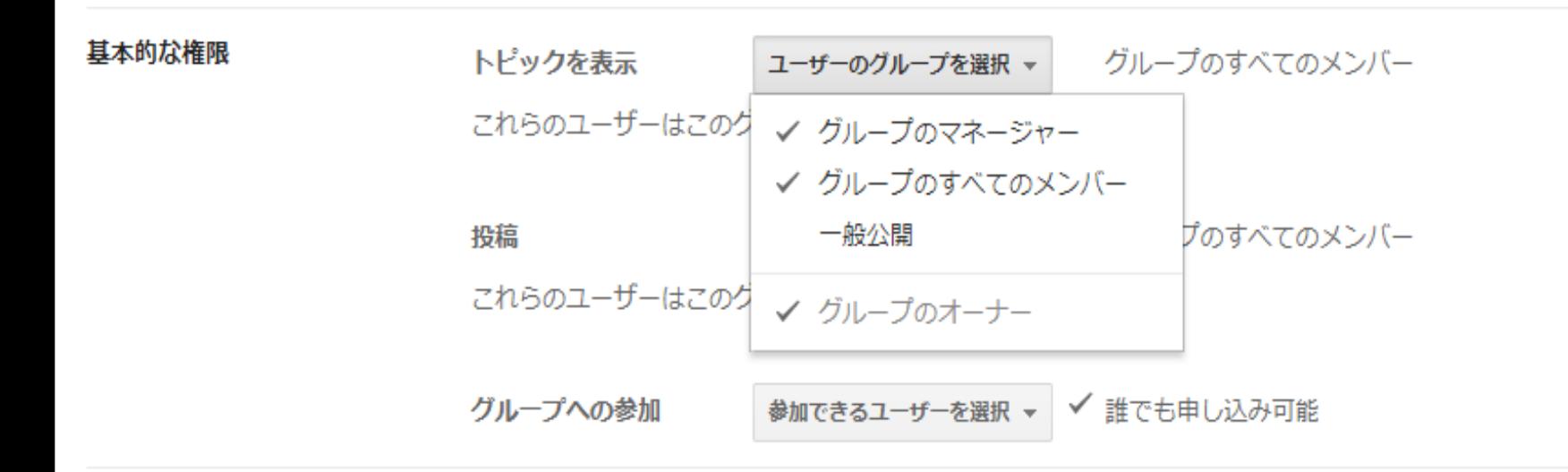

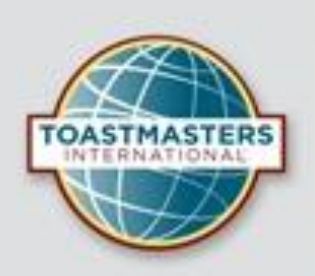

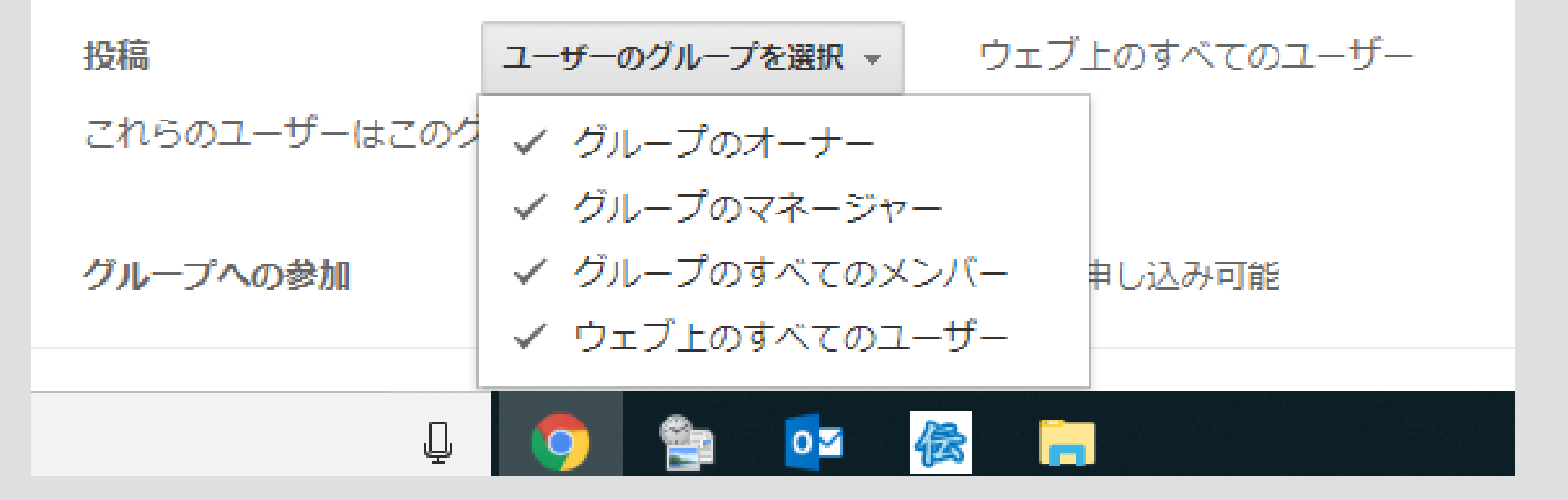

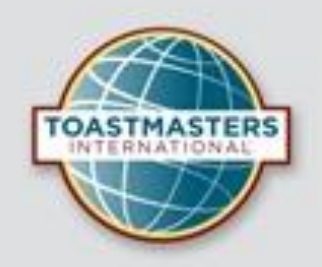

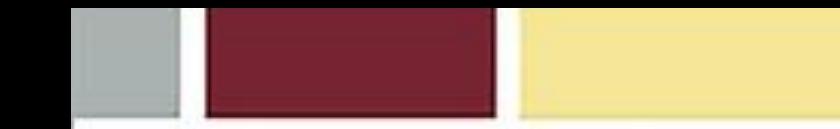

グループの種類

グループの種類は Google グループで事前に設定されていて、グループをより簡単に設定するのに役立 ちます。必要に応じていつでも特定の設定を変更したり、追加の機能を有効にすることができます。詳 細については、種類を選択してください。

グループの種類を選択 メーリングリスト ▼

メーリング リストを使用すると、ユーザーはウェブから投稿したりメールで投稿したりできます。

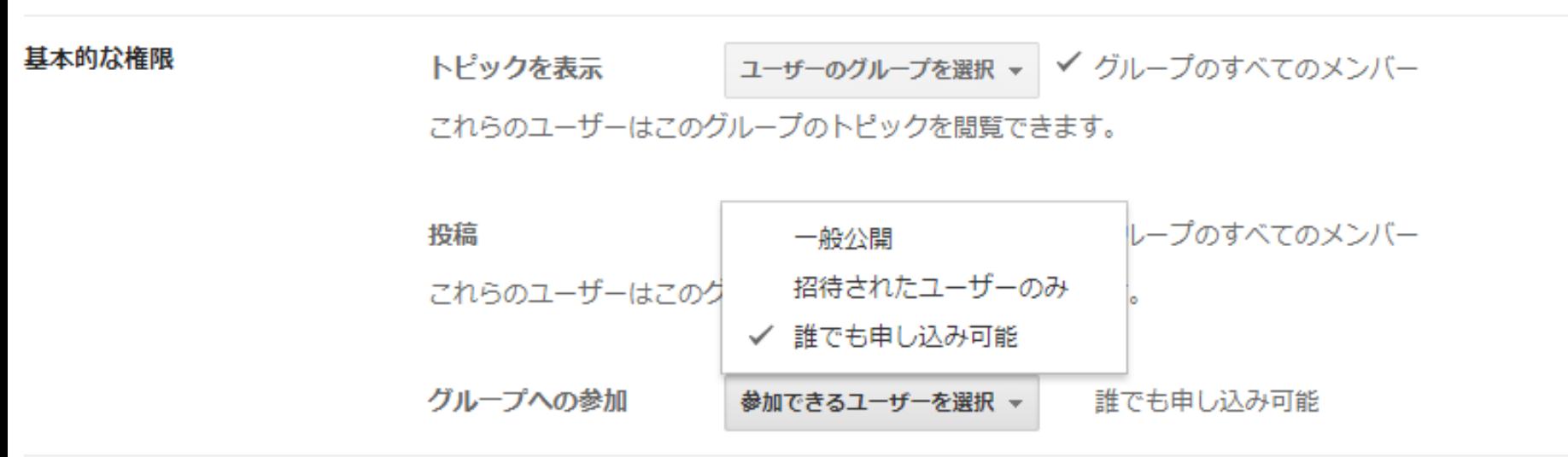

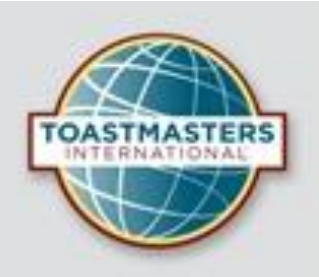

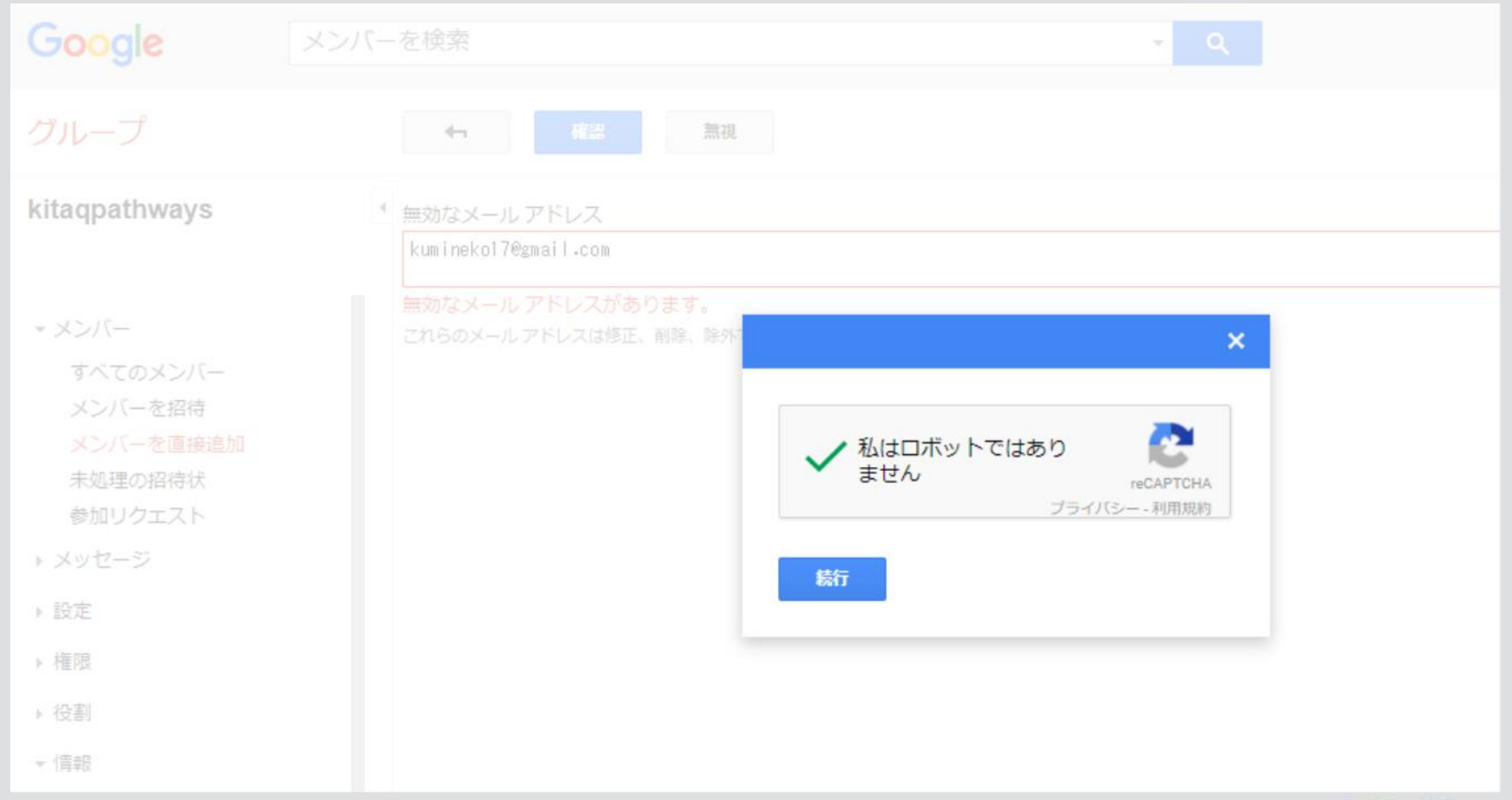

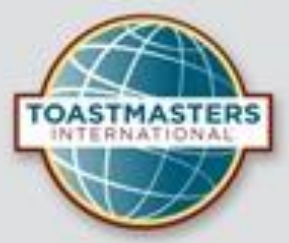

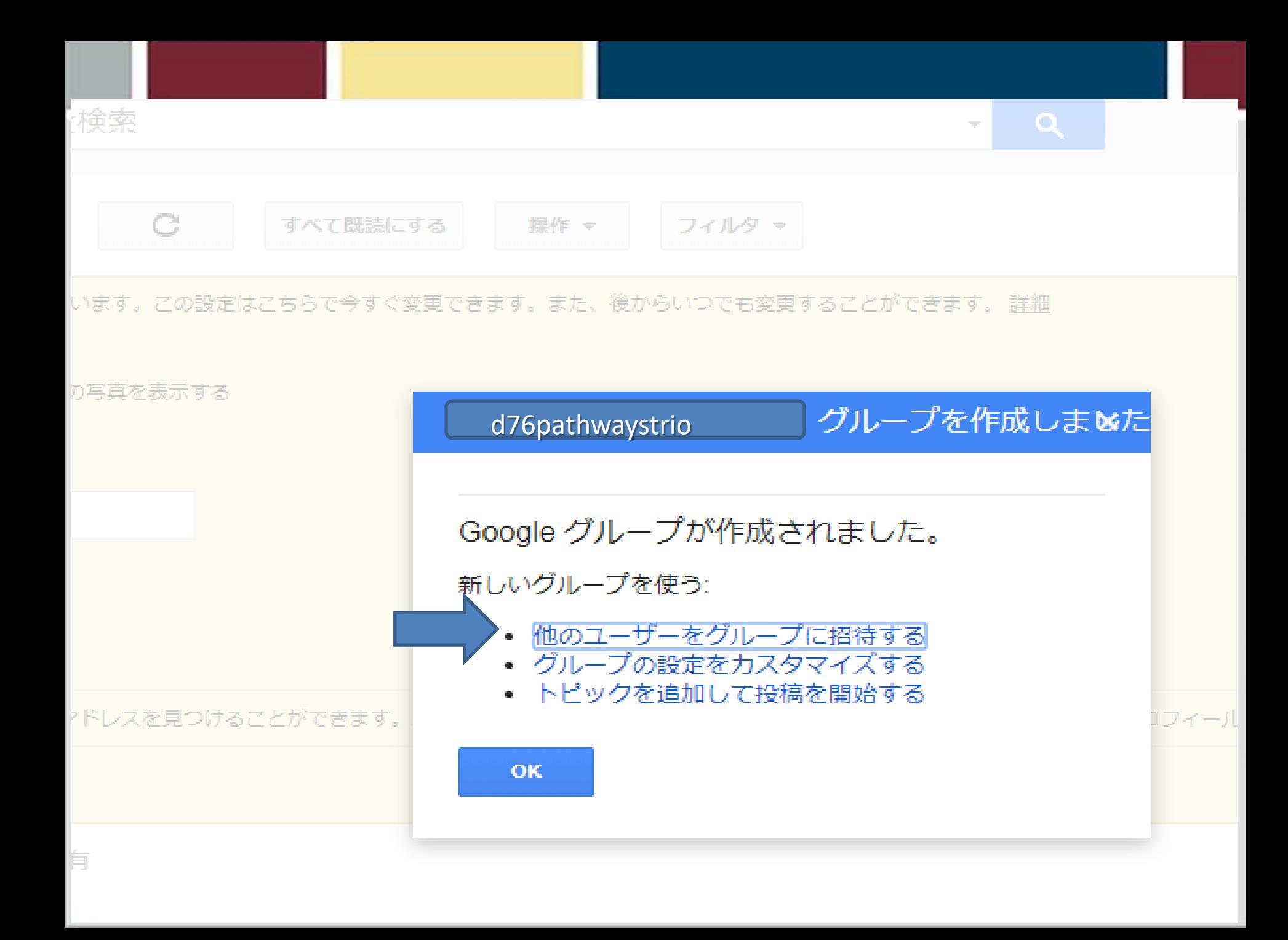

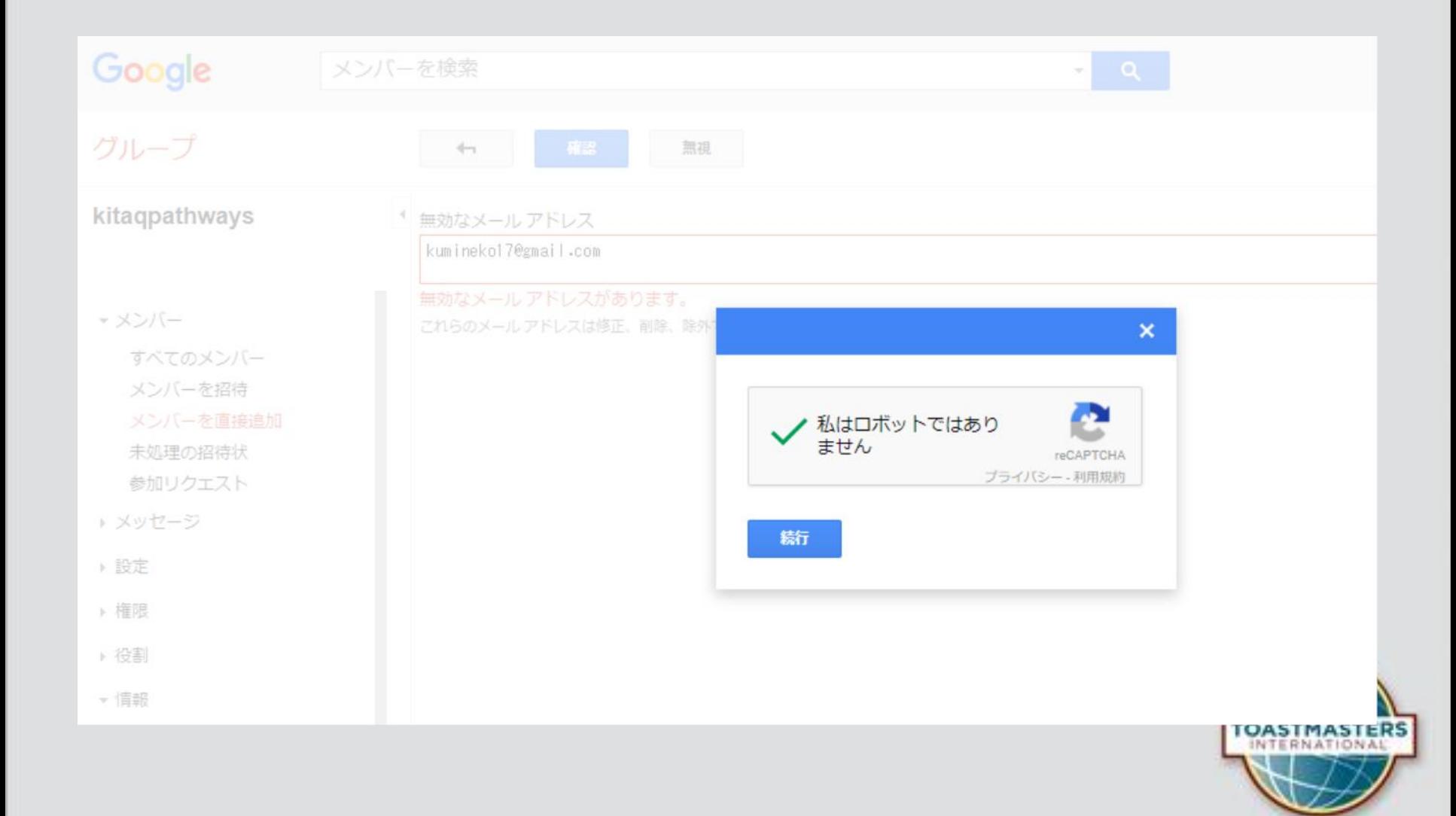

## 後からユーザーの追加または変更

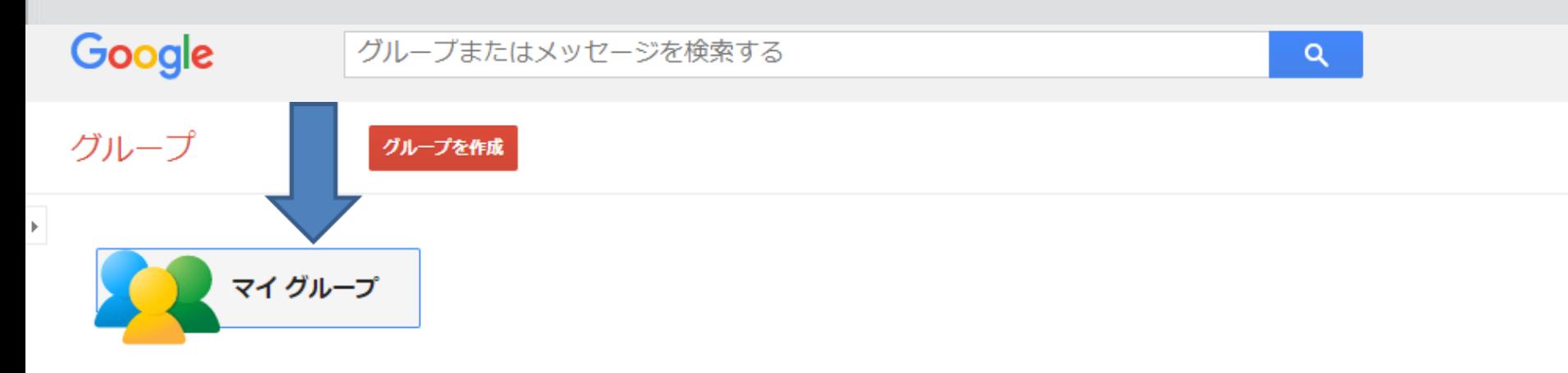

すべてのディスカッションを1か所で管理

お気に入りやフォルダを使って整理し、メールでやり取りを追跡するよう選択できます。また、未読の投稿も簡単に探せます。

より自分らしく

投稿をリッチテキスト形式で編集して、フォント、色、画像をカスタマイズできます。

ユーザー主体のディスカッション

写真やニックネームを表示し、自動翻訳を使って、世界中のユーザーと意見を交換できます。

スピードアップ キーボード ショートカットと効率的なデザインで、閲覧と参加にかかる時間が短くなります。? キーを押すと、全ショートカットのリストが表示されます。

モバイル向け

モバイル端末で最適化されたサイトを使用すると、どこからでもグループにアクセスできます。

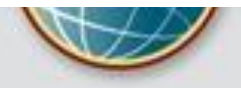

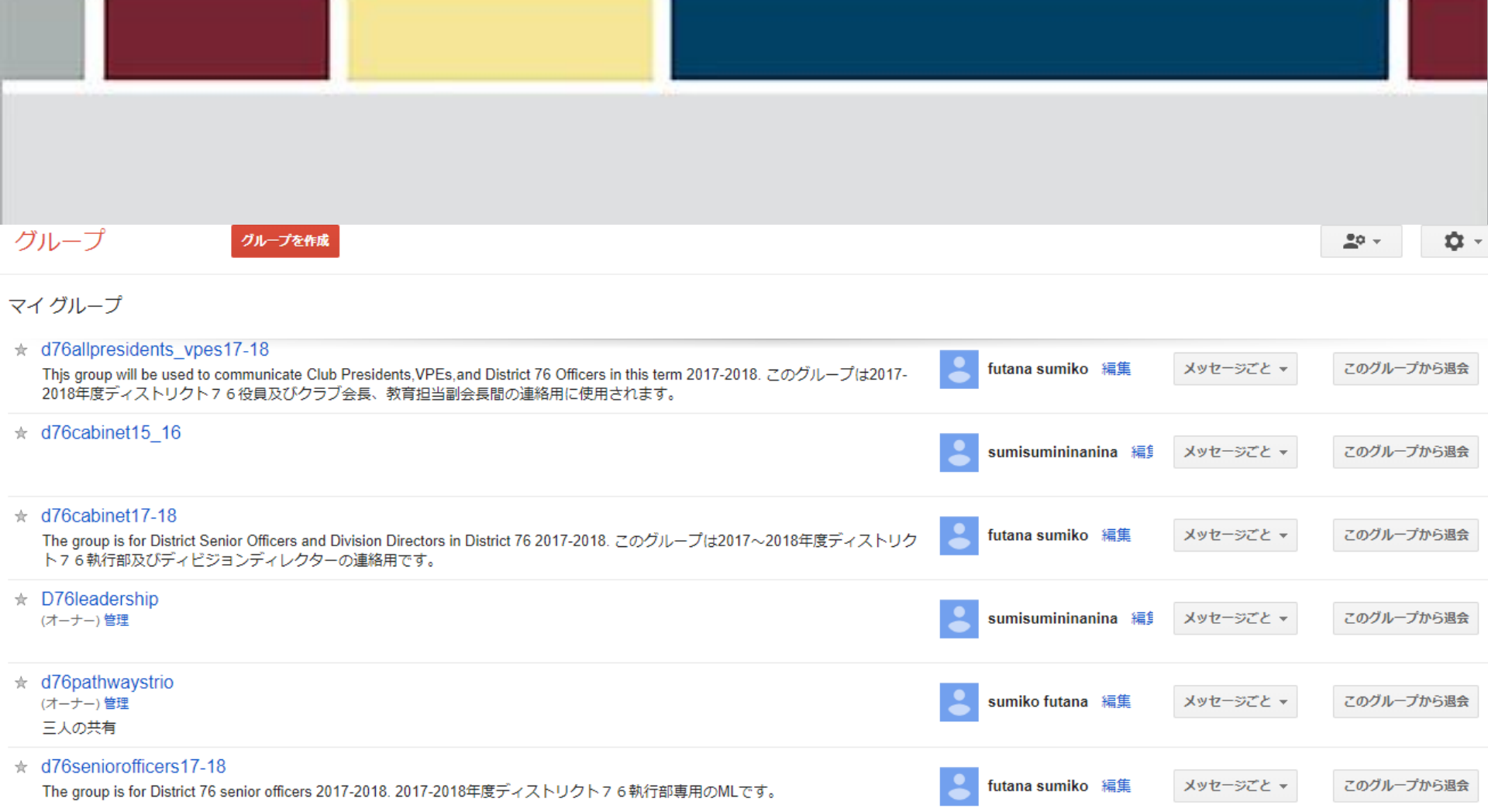

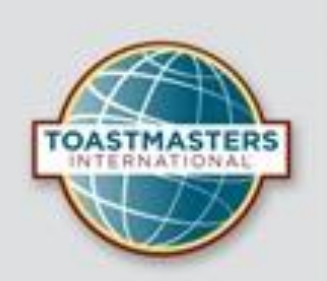

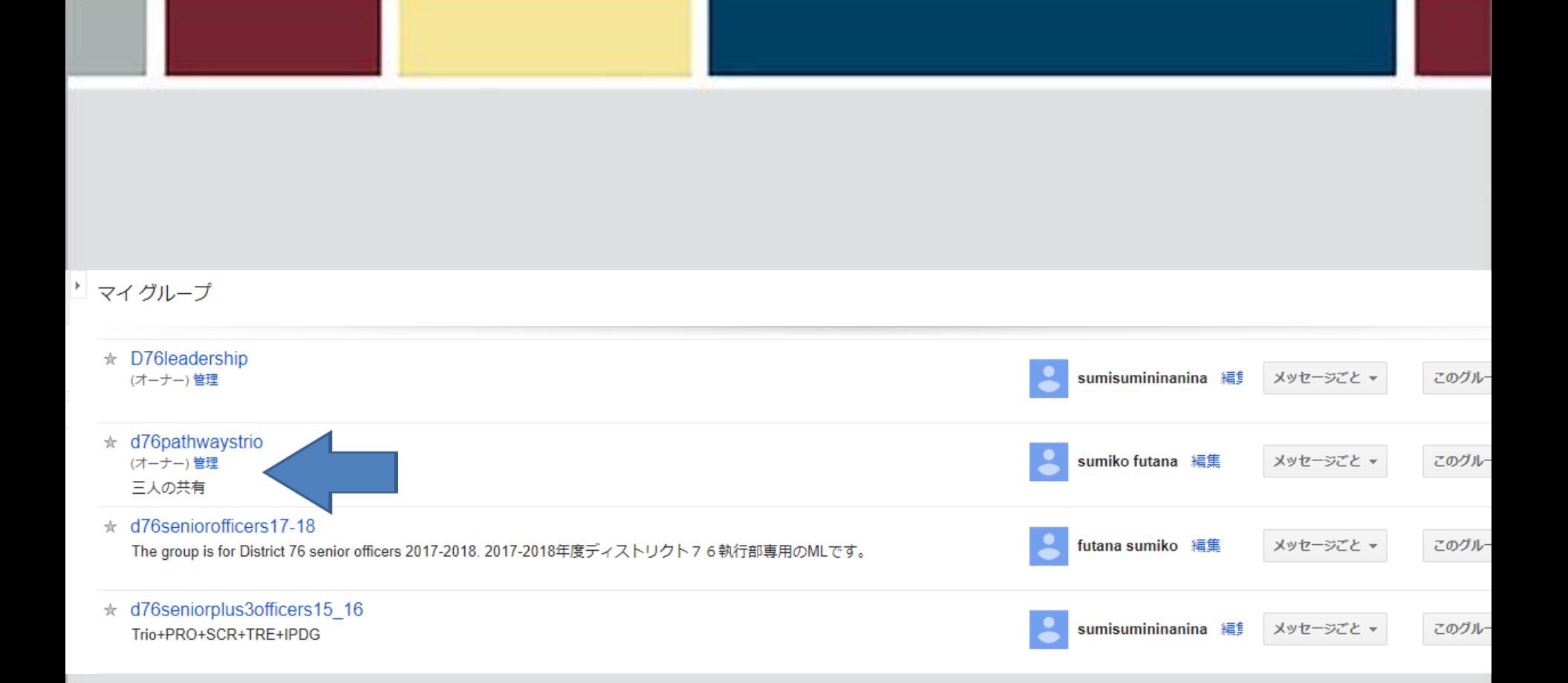

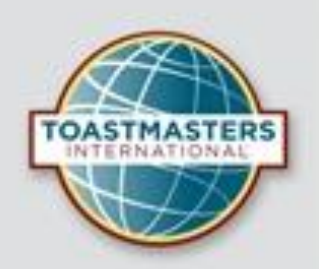

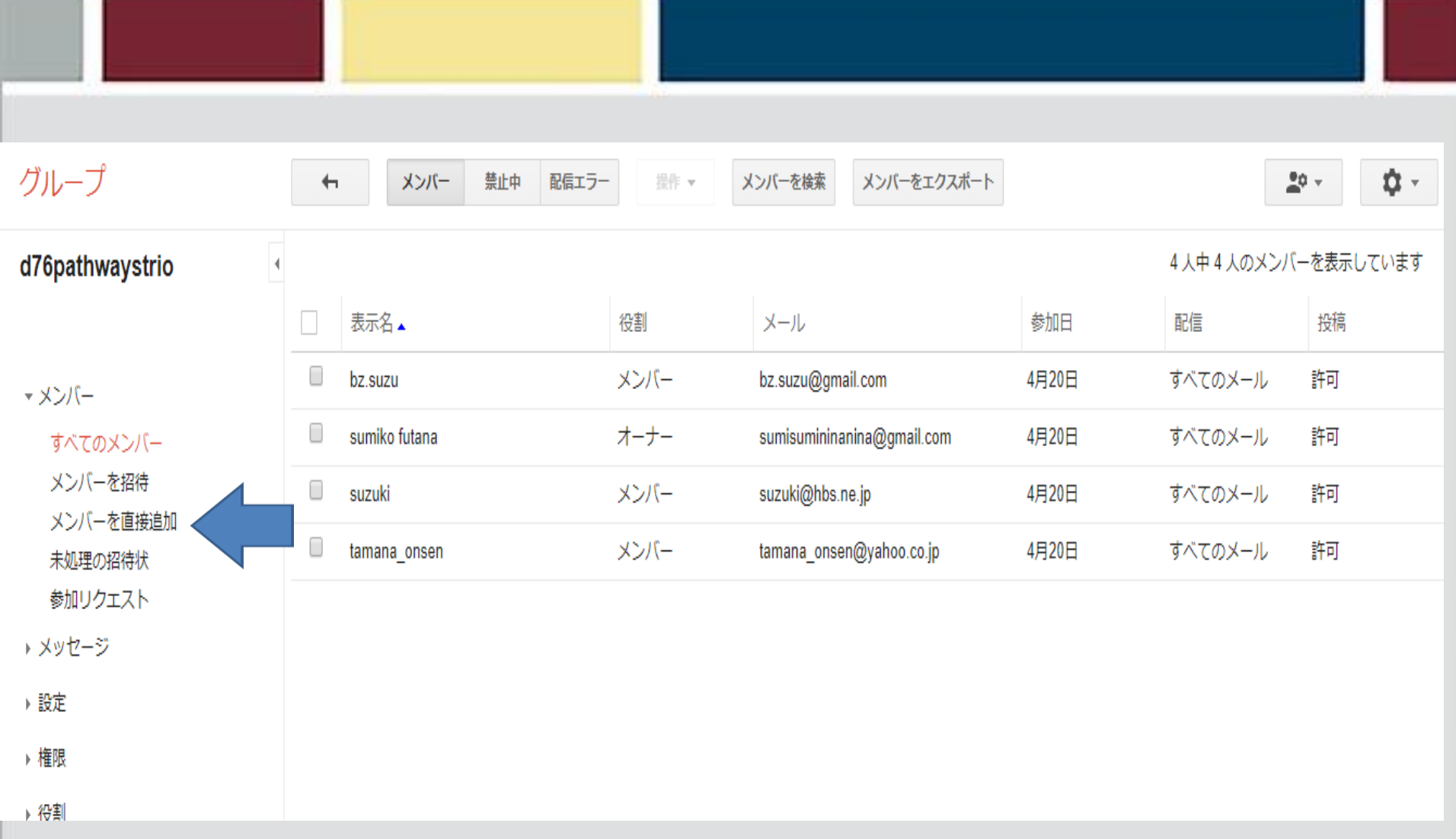

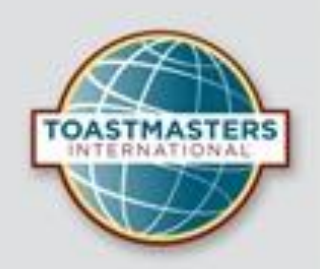